## **WakeupOnStandBy Crack License Key Full [32|64bit]**

# **CD** Download

#### **WakeupOnStandBy Full Product Key**

WakeupOnStandby is a small Windows software utility developed to wake up the computer from standby without any user input. Easily set up wake up options The application is capable of restoring the system from the sleep mode based on user-defined parameters, with dedicated options to reenable a network connection and launch a file, a program or a website. WakeupOnStandby's main GUI is the one that takes care of everything, with a straightforward configuration process that shouldn't raise too many problems to rookies. First, you are prompted to select the time to wake up the computer and choose whether you want to turn on the monitor and resume from screensaver, repair network or keep screen on afterwards. Add multiple actions in the configuration As said, you are allowed to choose a program or webpage to be launched after the system is restored from sleep or even pick an action to be performed, including sleep, hibernate, shutdown or log-off. Besides the fact that it can repeat the configured task at a defined interval, WakeupOnStandby also allows its users to create batch files able to use the same settings to wake up the system from standby. A cluttered settings menu is also available, enabling users to configure the network repairing process and event logs. Advanced computer knowledge is however necessary, so the online help manual could help you a lot. WakeupOnStandby is a small Windows software utility developed to wake up the computer from standby without any user input. Easily set up wake up options The application is capable of restoring the system from the sleep mode based on user-defined parameters, with dedicated options to re-enable a network connection and launch a file, a program or a website. WakeupOnStandby's main GUI is the one that takes care of everything, with a straightforward configuration process that shouldn't raise too many problems to rookies. First, you are prompted to select the time to wake up the computer and choose whether you want to turn on the monitor and resume from screensaver, repair network or keep screen on afterwards. Add multiple actions in the configuration As said, you are allowed to choose a program or webpage to be launched after the system is restored from sleep or even pick an action to be performed, including sleep, hibernate, shutdown or log-off. Besides the fact that it can repeat the configured task at a defined interval, WakeupOnStandby also allows its users to create batch files able to use the same settings to wake up the system from standby. A cluttered

#### **WakeupOnStandBy Crack Product Key Free**

\* Wake up computer on Standby. \* Can choose a "wake up" action to be performed \* Can choose to wakeup when computer wakes up \* Can choose to wake up from screensaver, network or keep computer on after Wakeup \* Can repeat Wakeup action on defined intervals \* Can create batch file to use the same settings to Wakeup \* Can configure a log file to be monitored \* Can configure a log file to be written to \* Can configure an action to be performed after Wakeup \* Can configure a log file to be monitored \* Can configure a log file to be written to \* Can configure a log file to be monitored \* Can configure a log file to be written to \* Can configure a log file to be monitored \* Can configure a 2edc1e01e8

#### **WakeupOnStandBy Crack +**

WakeupOnStandby is a small Windows software utility developed to wake up the computer from standby without any user input. Easily set up wake up options: The application is capable of restoring the system from the sleep mode based on user-defined parameters, with dedicated options to re-enable a network connection and launch a file, a program or a website. WakeupOnStandby's main GUI is the one that takes care of everything, with a straightforward configuration process that shouldn't raise too many problems to rookies. First, you are prompted to select the time to wake up the computer and choose whether you want to turn on the monitor and resume from screensaver, repair network or keep screen on afterwards. Add multiple actions in the configuration: As said, you are allowed to choose a program or webpage to be launched after the system is restored from sleep or even pick an action to be performed, including sleep, hibernate, shutdown or log-off. Besides the fact that it can repeat the configured task at a defined interval, WakeupOnStandby also allows its users to create batch files able to use the same settings to wake up the system from standby. A cluttered settings menu is also available, enabling users to configure the network repairing process and event logs. Advanced computer knowledge is however necessary, so the online help manual could help you a lot. In conclusion All things considered, WakeupOnStandby is a handy project that could become one of the top products in this particular software category with a few improvements here and there. A more user-friendly approach and a redesigned interface are clearly needed. WakeupOnStandby Requirements: WakeupOnStandby is available for both 32-bit and 64-bit versions of Windows 7, Vista, XP, 2000, ME and 95. WakeupOnStandby Latest Version: The current WakeupOnStandby software version is 4.1.0.01, available for download at its official website. WakeupOnStandby Download Get WakeupOnStandby for Windows: WakeupOnStandby is a small Windows software utility developed to wake up the computer from standby without any user input. Easily set up wake up options: The application is capable of restoring the system from the sleep mode based on user-defined parameters, with dedicated options to re-enable a network connection and launch a file, a program or a

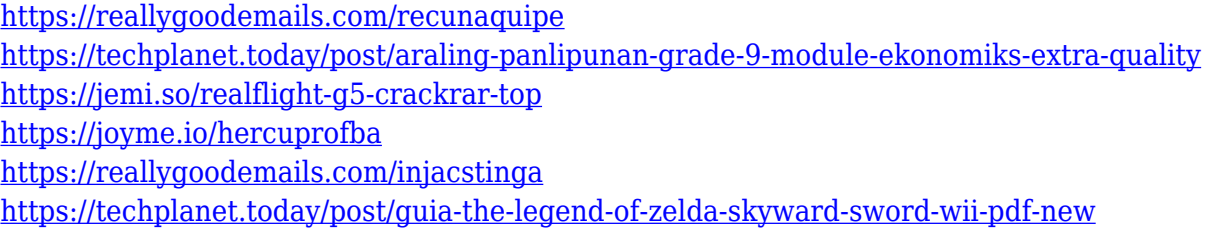

#### **What's New in the?**

WakeupOnStandby is a small Windows software utility developed to wake up the computer from standby without any user input. Easily set up wake up options The application is capable of restoring the system from the sleep mode based on user-defined parameters, with dedicated options to reenable a network connection and launch a file, a program or a website. WakeupOnStandby's main

GUI is the one that takes care of everything, with a straightforward configuration process that shouldn't raise too many problems to rookies. First, you are prompted to select the time to wake up the computer and choose whether you want to turn on the monitor and resume from screensaver, repair network or keep screen on afterwards. Add multiple actions in the configuration As said, you are allowed to choose a program or webpage to be launched after the system is restored from sleep or even pick an action to be performed, including sleep, hibernate, shutdown or log-off. Besides the fact that it can repeat the configured task at a defined interval, WakeupOnStandby also allows its users to create batch files able to use the same settings to wake up the system from standby. A cluttered settings menu is also available, enabling users to configure the network repairing process and event logs. Advanced computer knowledge is however necessary, so the online help manual could help you a lot. In conclusion All things considered, WakeupOnStandby is a handy project that could become one of the top products in this particular software category with a few improvements here and there. A more user-friendly approach and a redesigned interface are clearly needed. eMailSend is a windows utility designed to allow to send e-mails by generating a.txt file containing some text. It also allows you to send a link to a file, a website or a process that you want to launch. License This is a freeware. See the "About" dialog for more information. Windows Scripts. Almost anything on the web can be scripted, so it's no wonder why there are so many scripts for Windows. The downside is that most of these scripts are written in a language that doesn't work on Windows 8. To make a script run on Windows 8, developers need to use Windows Script Host (WSH) on a Windows Server, or VBScript, JScript or Javascript on Windows 8. Scripts written in these languages can't be ported to Windows 8 as they are simply scripts that have been written in a different language, they don't work on Windows 8. So, how to solve this issue? Well, as usual, it's all about PowerShell. So, what does PowerShell have to offer to the.NET developer? This tutorial will demonstrate the capabilities of this new scripting language. It will describe how to write a simple, custom PowerShell script, which could be integrated

### **System Requirements For WakeupOnStandBy:**

Game Features: Visual novel with branching plot paths 5 scenario paths, 6 endings and multiple romance routes 6 CGs About 30 CGs Customizable soundtracks Customizable letters Customizable background music Customizable rhythm game Customizable lyrics Full translation into multiple languages Co-op mode where 2 players work together to read romance routes and complete CGs! Technical Details: Supported system: Windows PC (Windows 7 / 8 / 10) / Mac OS X / Linux / Steam

<http://www.lab20.it/2022/12/12/right-triangle-trig-calculator-product-key-full-download-latest-2022/> <https://jasaborsumurjakarta.com/hnclient-1-3-5-crack-full-product-key-free-download-april-2022> [https://striveforgoodlife.com/wp-content/uploads/2022/12/Phyutility\\_Free\\_Download.pdf](https://striveforgoodlife.com/wp-content/uploads/2022/12/Phyutility_Free_Download.pdf) <https://www.diamondseguros.co.mz/wp-content/uploads/rowlhed.pdf> <https://tiolita.com/wp-content/uploads/2022/12/idolulul.pdf> <http://www.sweethomeslondon.com/?p=175010> <https://earthoceanandairtravel.com/2022/12/12/s-ultra-bulk-emailer-crack-free-download-mac-win/> <https://speedhappens.com/wp-content/uploads/2022/12/Free-AIFF-To-MP3-Converter-Crack-.pdf> <https://iamstudent.net/wp-content/uploads/2022/12/Magic-Utilities-2011.pdf> <https://yukoleather.net/wp-content/uploads/2022/12/Sequin.pdf>